## *Retta con lettura da tastiera*

Nota l'equazione di una retta **y = m\*x + q**, progettare un algoritmo che, impostati i valori di **m**, di **q**  e del valore minimo di **x**, calcoli **N** punti equispaziati della retta, noto il passo di discretizzazione **dx**. Si desidera visualizzare i risultati in forma tabellare: per ogni punto deve essere visualizzato su video il valore di x e il corrispondente valore di y. L'algoritmo deve essere realizzato con *costrutto iterativo*.

Implementare con uso di linguaggio Java<sup>1</sup>, volendo leggere da tastiera con uso di *oggetto di tipo Scanner*: proporre un **metodo leggiD()** per leggere con *controllo degli input*, verificando che il valore digitato sia un numero reale con la *virgola* come separatore decimale.

```
Listing in Java
      /**
      * RettaLeggi.java
      *
      * RettaLeggi application
      *
      * @author 3INF
      * @version 1.00
      */
     import java.util.Scanner; // dalla versione Tiger è disponibile la classe Scanner
     public class RettaLeggi {
             public static double leggiD(){ // gestendo eccezioni 
                                                                         variabile locale
                     double d;
                     System.out.print("\n[virgola come separatore decimale]: "); // messaggio amichevole
                     Scanner sc= new Scanner (System.in); // creo nuovo oggetto di tipo Scanner di nome sc
                                                               // collegato alla tastiera
                     try {
                                d= sc.nextDouble(); // chiedo all'oggetto sc di eseguire un suo metodo: 
                                                             // leggere un double 
                     }catch (Exception e) {
                                                 System.out.println("Ridigita !!"); 
                                                 return leggiD() ;
                     }
                                                                       Valore restituito
                     return d;
             }
             public static void main (String [] args) {
                        final int N = 3; // variabile immodificabile o costante – numero di punti
                        double x, dx, m, q, // letti da tastiera
Utilizzo del valore
                                y;
    restituito
                         System.out.print("\nScegli il valore del coefficiente angolare ");
                                                                                                 rapporto
                         m = leggiD();
                                                                                                tra due int
                         System.out.print("Scegli il valore del termine noto ");
                                                                                              orzerebbe int
                        q = leggiD();
                        System.out.print("Scegli il valore iniziale delle ascisse ");
                        x = leggiD();
                         System.out.print("Scegli il passo di discretizzazione [o.d.g." + 1.0/10 + "] : ");
                        dx = leggiD();
```
<sup>1</sup> Per *soluzione modulare: risorsa dedicata (dal[l'analisi](http://new345.altervista.org/Dispense/Esercizio_3_analisi.pdf) all['implementazione\)](http://new345.altervista.org/Dispense/java_esercizi.pdf)*

System.out.println("\nAscisse\t\tOrdinate\n");

```
 for (int i = 0; i < N; i++) {
```

```
y = m * x + q;System.out.println("\t" + x + "\t\t" + y + "\n");
x = x + dx;
```
}

System.out.println("Termine\n");

} *// fine main*

} *//fine class*

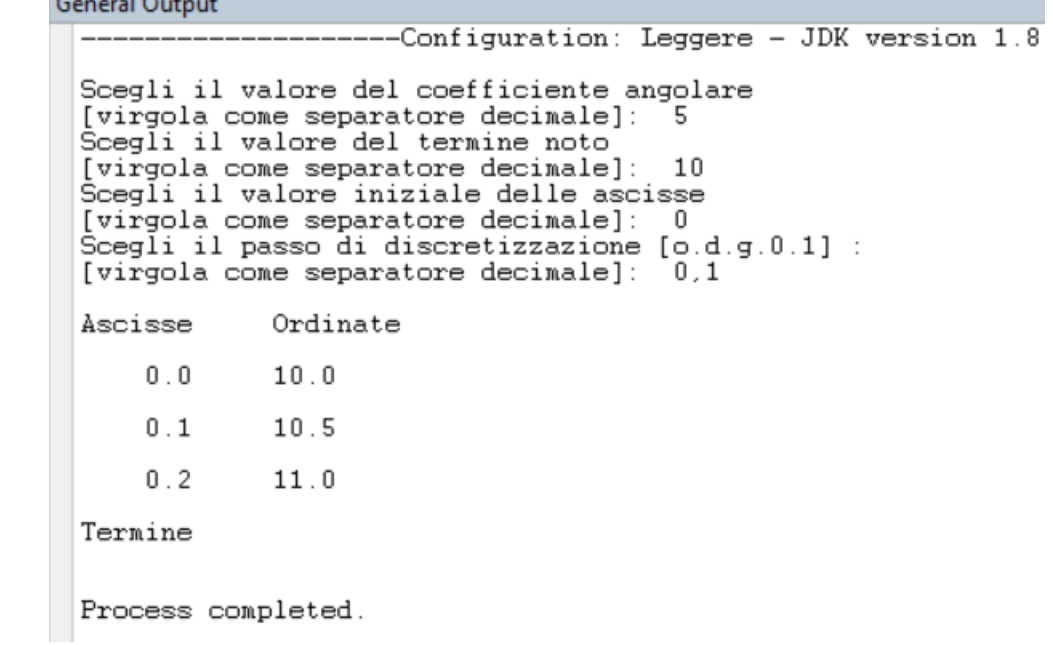

## *Testare i possibili errori di digitazione:*

- *numero con punto come separatore delle cifre decimali*

**General Output** --Configuration: Leggere Scegli il valore del coefficiente angolare [virgola come separatore decimale]: 5.0<br>Ridigita !! [virgola come separatore decimale]: |

## - *lettera dell'alfabeto*

```
General Output
                     -Configuration: Leggere
 Scegli il valore del coefficiente angolare
 [virgola come separatore decimale]: s
 Ridigita !!
 [virgola come separatore decimale]:
```
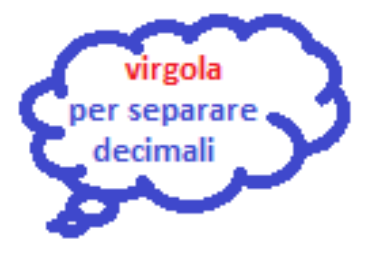

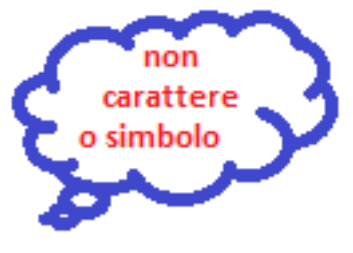